## **NgRx 7**

## **Reactive + State, State Store, Side Effects, DevTools, Entity, Schematics, Architecture, Project**

We use the term "state" to describe nuggets of data whose lifetime outlives that of a single call to an event handler (e.g. auth token, contents of shopping cart, custom color selection for sidenav). An Angular app is composed of a hierarchy of components. Sometimes state that is only used by a single component can be stored within that component; state shared between related components (near each other in the hierarchy) can be passed among them directly. Using services with dependency injection is also an option; but for more substantial applications with many components, managing state needs more attention. Enter NgRx ...

NgRx is a well organized suite of packages to manage application state in a RxJS observable cache. It is very popular, because it comprehensively solves the state management issue that every large Angular 7.2 app ultimately will face. The three key participants in NgRx are actions, state and reducers (which literally reduce an existing state and an action to a new state). Though it can be used on the server, in the real world NgRx is mostly used on the client (on the server, data usually ends up in a database). In this detailed course we explore the world of NgRx 7 and see how it can be of real benefit to larger Angular 7.2 apps.

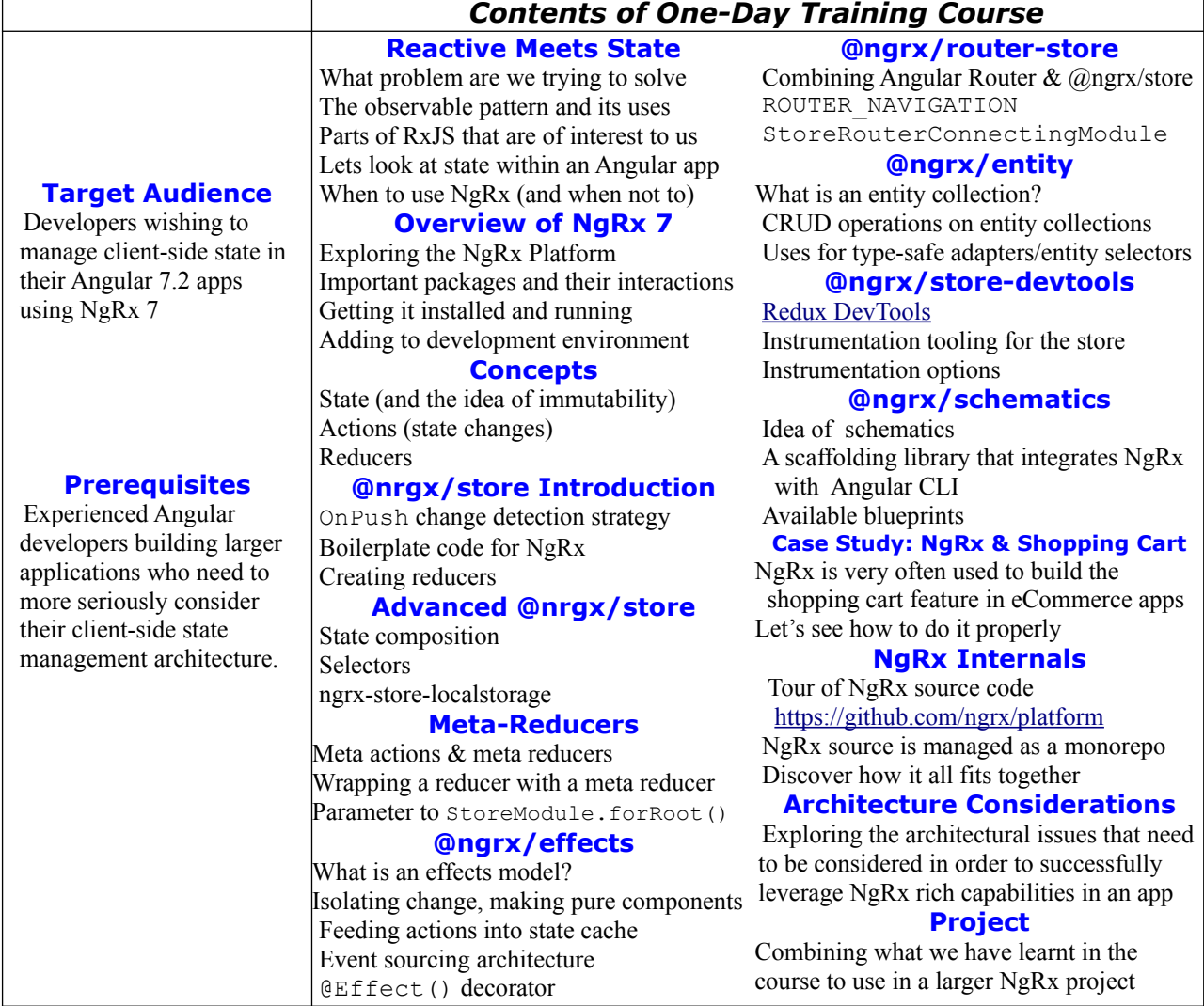